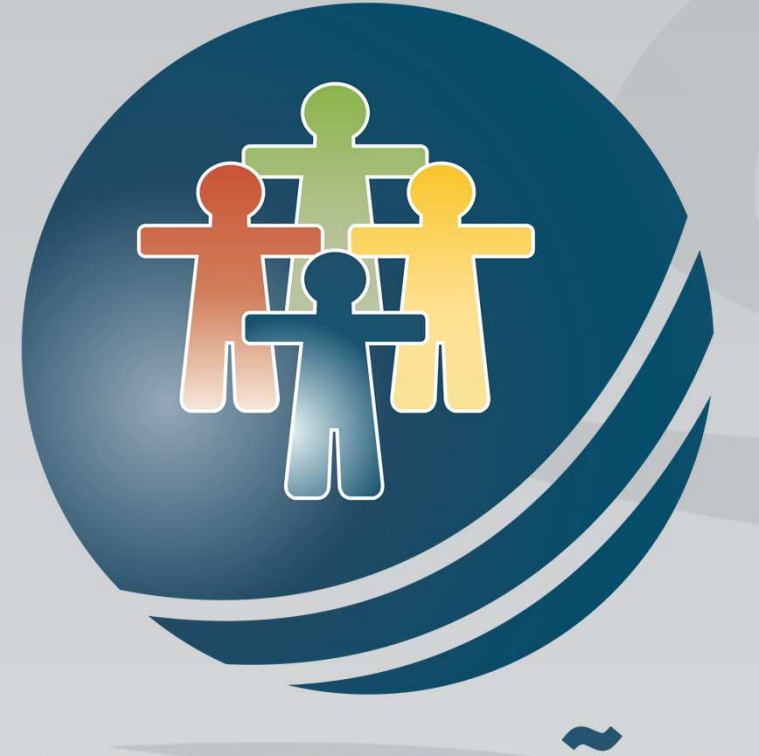

# DIMENSÃO

## **PIRACICABA - NOV/2020TREINAMENTO DE RECICLAGEM PARA GESTORES**

**Expositor: Carlos Martins** 

## **MANUAL DO GESTOR PÚBLICO MUNICIPAL**

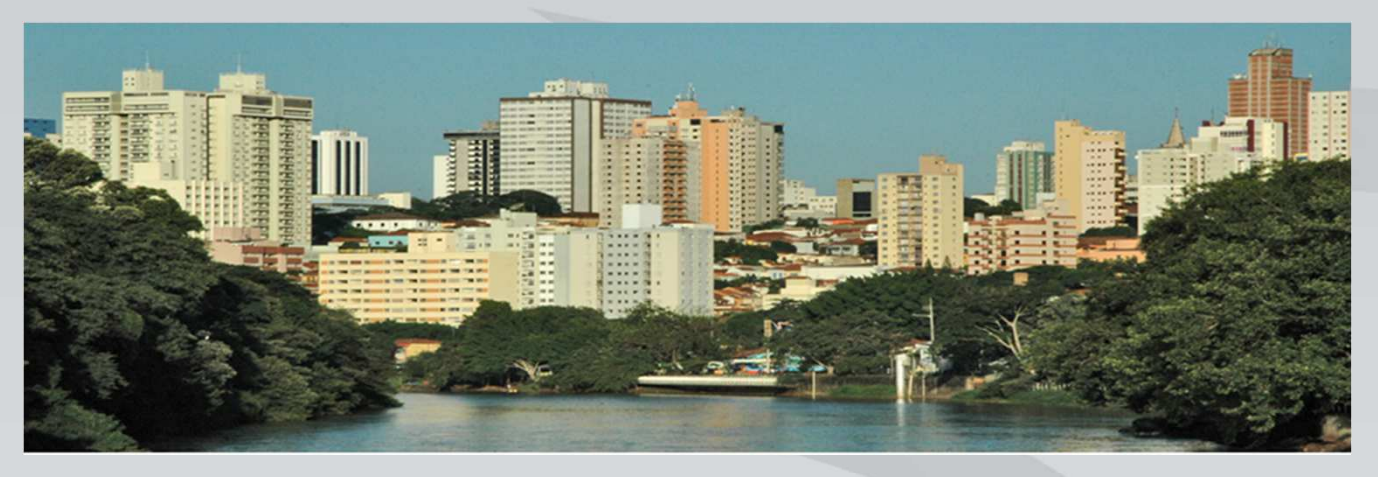

EDIÇÃO NOV/2020 REVISADA/ATUALIZADA

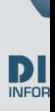

## **SIAFEM**

### **Sistema Integrado de Administração Financeira para Estados e Municípios**

- <sup>É</sup> um Sistema desenvolvido pelo SERPRO, baseado no Sistema Integrado de Administração Financeira SIAFI, do Governo Federal, para simplificar <sup>e</sup> uniformizar <sup>a</sup> Execução Orçamentária, Contábil <sup>e</sup> Financeira dos Estados <sup>e</sup> Municípios, de forma integrada.
- <sup>O</sup> SIAFEM fundamenta-se na Lei 4.320, de <sup>17</sup> de março de 1964, que "Estatui Normas Gerais de Direito Financeiro para Elaboração, Execução <sup>e</sup> Controle dos Orçamentos <sup>e</sup> Balanços da União, dos Estados <sup>e</sup> Municípios e do Distrito Federal". (Art. 1º. da Lei 4.320/64).
- Este Sistema <sup>é</sup> um instrumento que provê os Órgãos Centrais, Setoriais <sup>e</sup> Executores da gestão pública, de mecanismos adequados <sup>à</sup> Realização, ao Acompanhamento <sup>e</sup> ao Controle da Execução Orçamentária, Contábil <sup>e</sup> Financeira. Para isto, <sup>o</sup> Sistema possui SubSistemas que operam de forma integrada entre si, com <sup>a</sup> Contabilização automática, simultânea <sup>e</sup> em tempo real nos Sistemas Patrimonial, Orçamentário, Financeiro <sup>e</sup> de Compensação, além de manter os Saldos sempre atualizados <sup>e</sup> disponíveis em modo On-Line, <sup>o</sup> que permite que <sup>a</sup> Contabilidade seja fonte segura <sup>e</sup> real de Informações Gerenciais para todos os níveis da Administração.

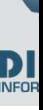

## **SISTEMAS INTEGRADOS**

#### **SISTEMA NAVEGA**

Este Sistema tem como objetivo administrar <sup>e</sup> controlar <sup>o</sup> acesso dos usuários aos sistemas cadastrados, criar as senhas <sup>e</sup> definir os níveis de acesso, bem como, fornecer de forma padronizada os menus que conduzirão os usuários/operadores às transações escolhidas, dentro dos sistemas <sup>e</sup> subsistemas.

#### **SISTEMA COMUNICA**

Este <sup>é</sup> um sistema de comunicação entre as Unidades Gestoras. Vale ressaltar que as mensagens recebidas <sup>e</sup> não confirmadas irão aparecer quando do acesso ao Sistema SIAFEM por cinco dias consecutivos, <sup>e</sup> as mensagens recebidas <sup>e</sup> confirmadas irão desaparecer da tela inicial. Tais mensagens podem ser consultadas somente através do arquivo do sistema COMUNICA digitando na linha de comando <sup>a</sup> transação >conmsg (consulta mensagem). <sup>O</sup> Sistema COMUNICA <sup>é</sup> utilizado para transmitir mensagens entre os usuários <sup>e</sup> serve para facilitar <sup>a</sup> transmissão de informações, procedimentos <sup>e</sup> solicitações.

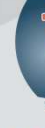

## **FLUXOGRAMA DO SIAFEM**

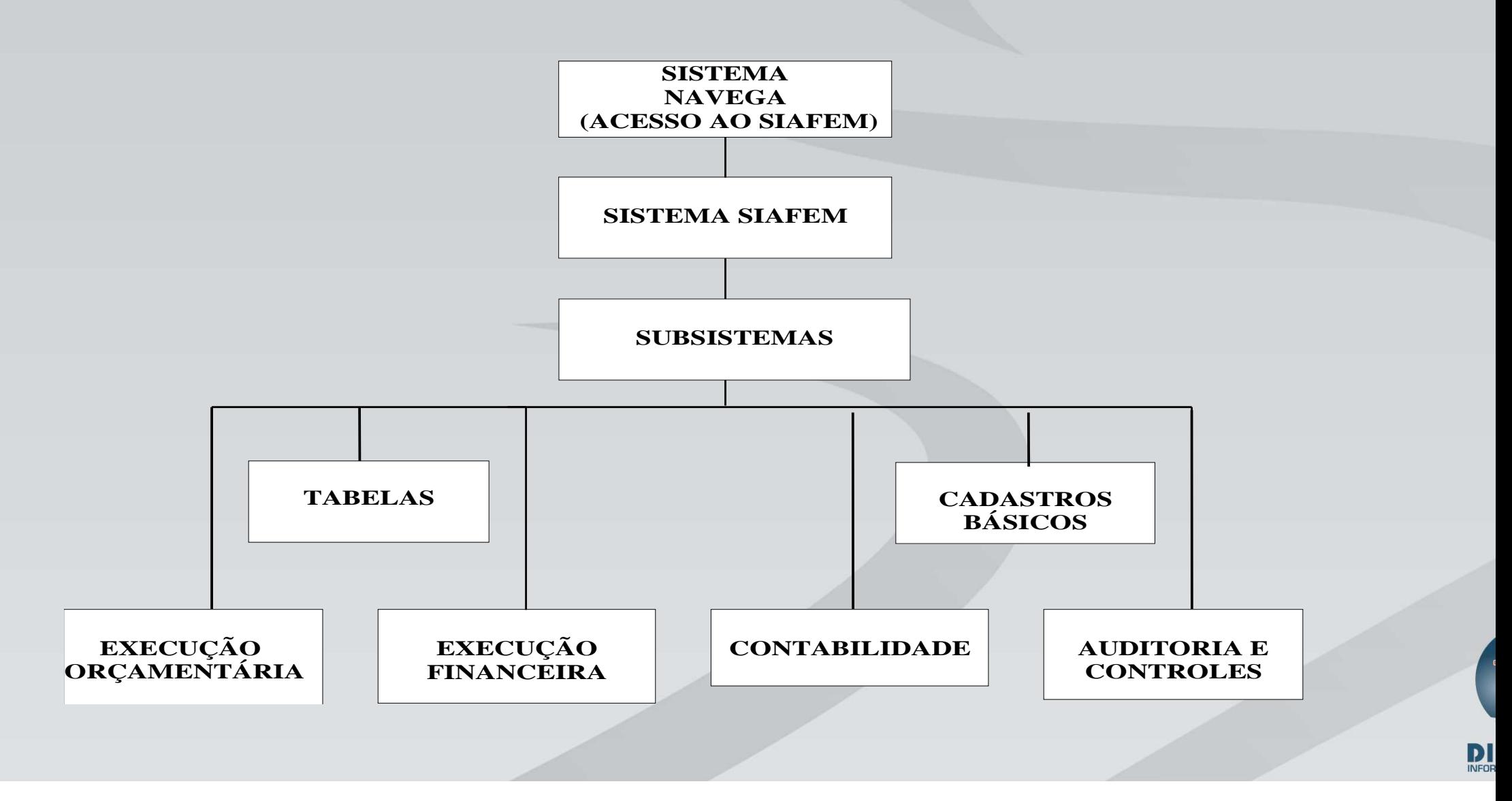

# **TRATATIVAS SISTÊMICAS**

 $\bigcirc$ 

• **ENTRADAS: TABELAS;DOCUMENTOS;**

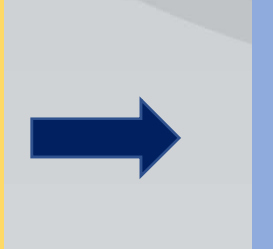

 **CONSISTÊNCIAS: CONCILIAÇÕES;ANÁLISES;**

 $\bullet$  **SAÍDAS: RELATÓRIOS;CONSULTAS;ARQUIVOS (AUDESP, MSC, SIOPS, SIOPE E OUTROS)**

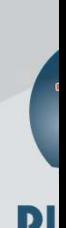

## **T A B E L A S P R I N C I P A I SPARAMETRIZAÇÕES**

### • **PLANO DE CONTAS:**

**SIAFEM x AUDESP X STN;**

**TABELAS AUDESP COMPLEMENTARES:**

**Escrituração Contábil - Conta Corrente** 

**Escrituração Contábil - Cadastrais** 

#### $\bullet$ **TABELA DE EVENTOS:**

**EM ANEXO SIAFEM - MANUALCONT AUDESP - Roteiros Contábeis Essenciais 2018**

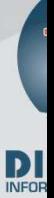

## **T A B E L A S P R I N C I P A I SPARAMETRIZAÇÕES**

- $\bullet$ **RELAÇÃO:**
- **ORGÃO x UNIDADE GESTORA x UNIDADE ORÇAMENTARIA**
- **CREDOR: SIAFEM - INCCREDOR**

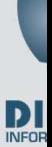

## LISCONTIR LISTA IRREGULARIDADE EQUAÇÃO

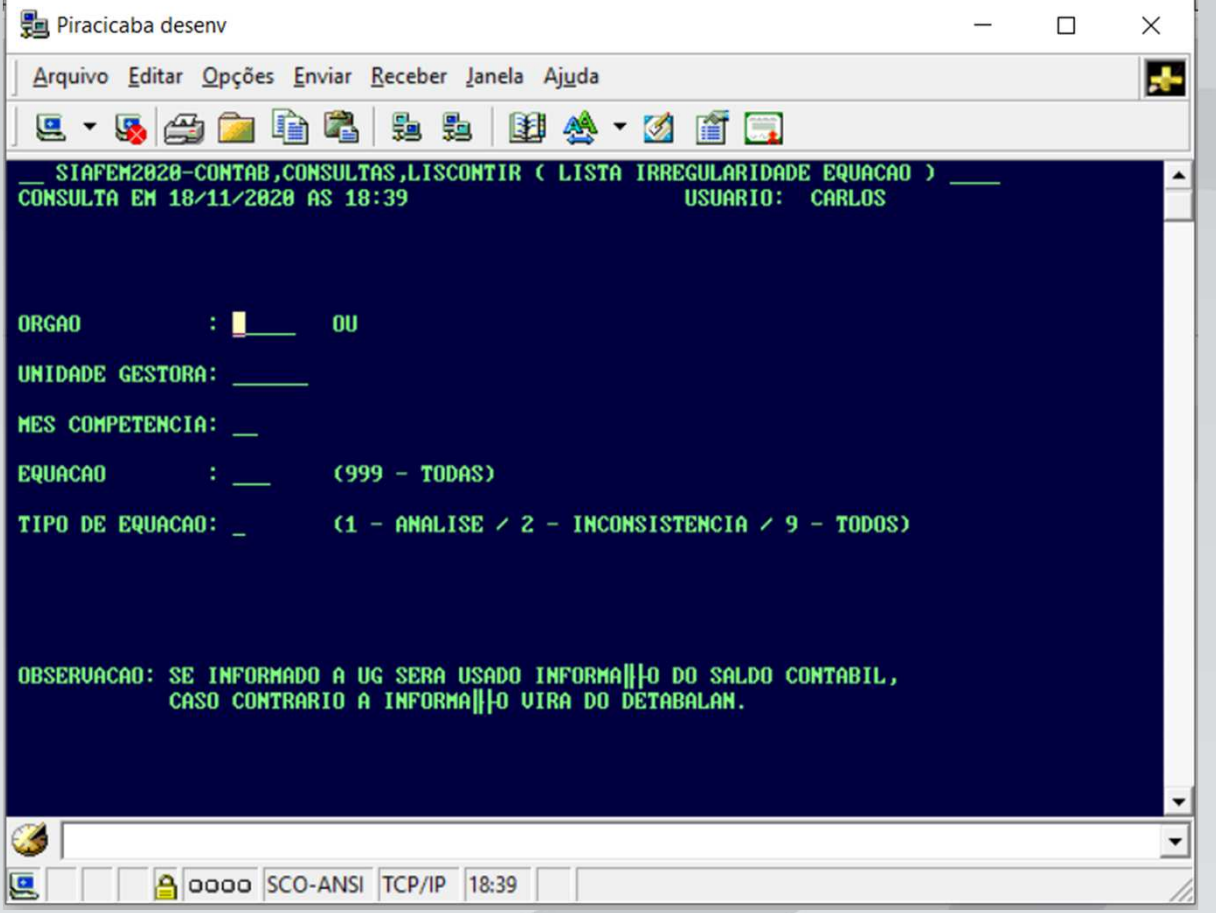

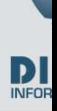

## **DIM>RELGERENCIADOR DE RELATÓRIO**

#### $\bullet$ **ITENS DESTACADOS NA VERSÃO 2020**

- **Tecnologias atuais o que facilita a disponibilização de novos recursos;**
- $\bullet$ **Navegação mais rápida;**
- • **Design responsivo o que torna a visualização mais agradável em diferentes dispositivos (celular/tablet);**
- $\bullet$ **Pesquisas nos filtros para facilitar acesso ao item desejado;**
- **"Modo apresentação" onde o relatório é exibido em tela cheia;**
- $\bullet$ **Pesquisas dentro do relatório direto da visualização;**
- $\bullet$  **Possibilidade de exportar o relatório para diferentes formatos direto da tela de filtros;**
- $\bullet$ **Impressão direto da visualização, sem precisar exportar;**

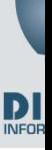

# **ENCERRAMENTO DO EXERCICÍO 2020**

## **CALENDÁRIO**

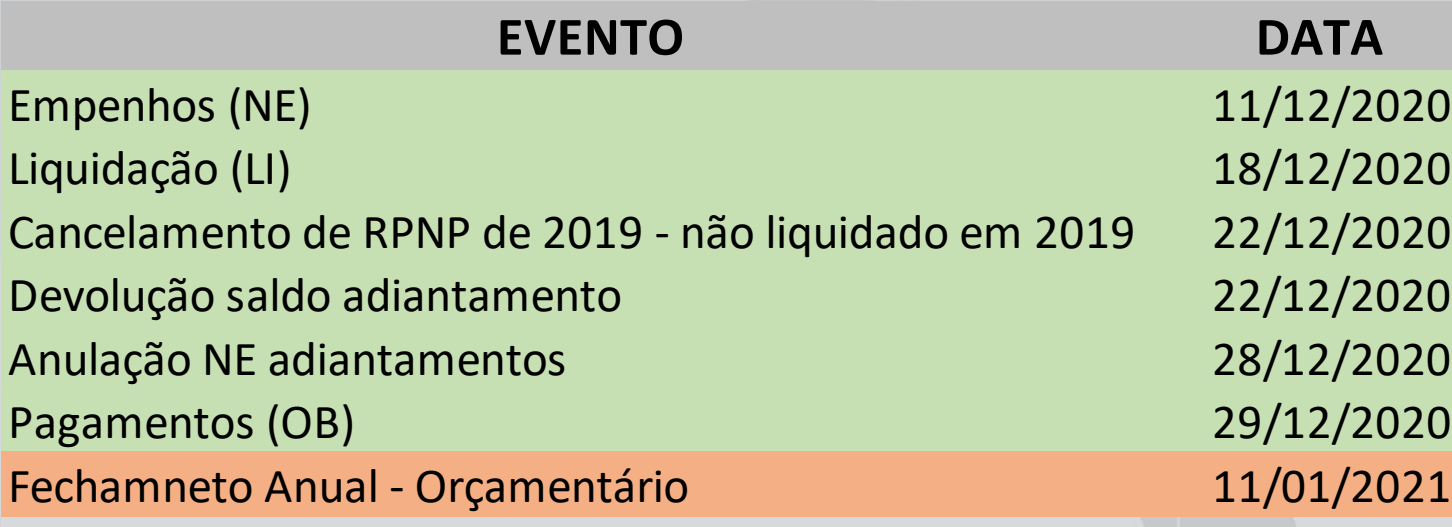

As informações referente aos ajustes patrimoniais referente a Divida Ativa, Precatórios, Almoxarifado, etc devertão ser informados a Div. Contabilidade até o dia 08/01/2021.

Os Órgãos da Administração Indireta poderão realizar lançamentos contábeis de encerramento de 2020 no SIAFEM até o dia 15/01/2021.

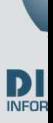

## **SIAFIC - DECRETO 10.540**

• **DECRETO - DESTAQUES**

**AJUSTES/ATUALIZAÇÕES**

- **CONTRATO**
- **CONVÊNIO**
- **CUSTOS**

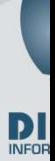

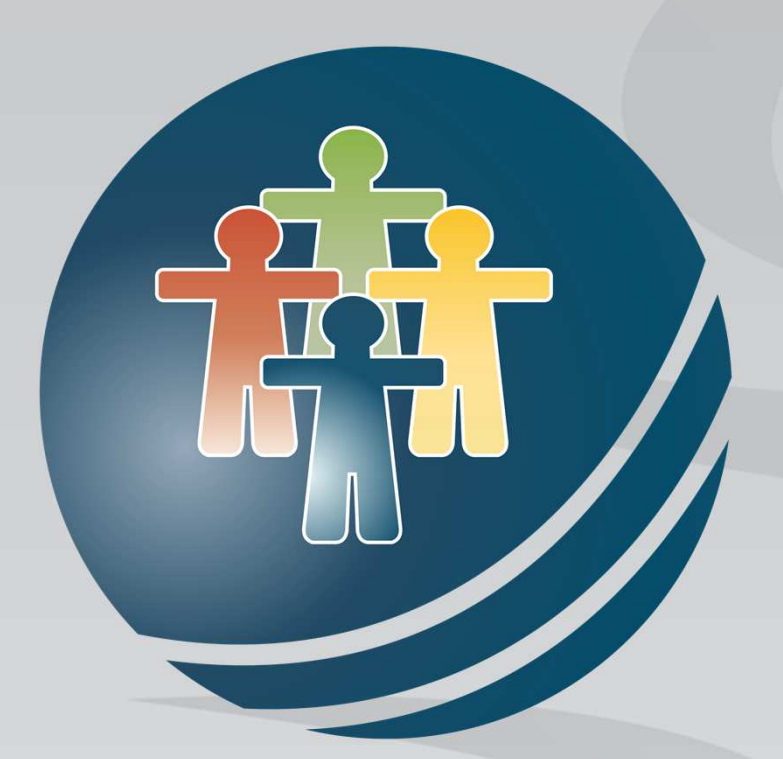

# DIMENSÃO

OBRIGADO

**Expositor: Carlos Martins**